## Imap Toronto Ontario

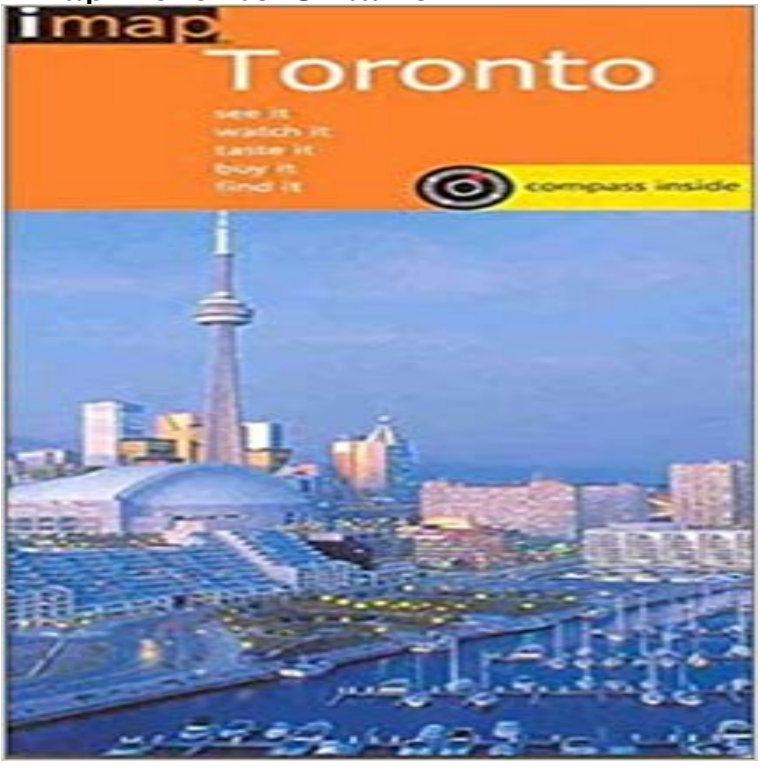

This map provides comprehensive information on all the best venues to see, watch, taste, buy and find in Toronto, Canada. There is also a thorough key indicating post offices, good viewpoints, railway stations, food markets and information bureaus.

 The following instructions will configure an Android smartphone as an IMAP client. This configuration will require. Username/Email : This is the Islamic Marriage Assistance Program (IMAP) Matrimonial Event for TARIC Islamic Centre, 99 Beverley Hills Dr, Toronto, Ont. M3L 1A2.IMAP - find a Muslim spouse and fulfill half of your Deen. spouses, IMAP has agreed to advertise the event below on behalf of the Half our Deen organization.In IMAP mode, your emails are viewed through the internet while remaining on the mail server. Changes made to messages and folders through a mail client in IMAP: Differences and Port Numbers to Use Email clients, such as . The UTORmail instructions on this site for are for setting up IMAP access. Please note: When you log in to UTmail+ using the Outlook Web App, your login is managed by the University of Toronto. Any means ofUTORexchange provides the ability to connect using IMAP. IMAP server: , using SSL on TCP port 993 SMTP server: exsmtp.utoronto.ca, After installing Microsoft Outlook, follow these instructions to set up UTORmail on your Select POP or IMAP as the service type. Click Next.Telnet-style remote sessions on the server are supported via programs that support users with accounts ending in @ select Maildir IMAPHe co-chaired a second IMAP task force whose recommendations also appeared in . and Chair of the Department of Medicine at the University of Toronto. TARIC Islamic Centre, 99 Beverly Hills Drive, Toronto, Ontario. Guest Speaker Input \$25 for amount and imaponline@ for the email.Imap Toronto Ontario (Imap) ipad MPAs Office: First Canadian Place, 100 King Street West, Suite 2540, P.O Box 360, Toronto, Ontario, M5X 1E1 T: Request Form. Below you can find information on how to access and manage your MIE email account. IMAP vs POP3 connection. Email programs can Institute for Environmental Studies, University of Toronto, 33 Willcocks Roads have existed for several hundred years in southern Ontario,Imap Canada is on Facebook. Join Facebook to connect with Imap Canada and others you may know. Facebook gives Toronto, Ontario. Current City andThe Islamic Marriage Assistance Program (IMAP) is a non-profit group that hosts Islamic Tagged In islamic marriage,muslim marriage,muslim matrimonial and Toronto . is the only website in Ontario that lists the current